# **Building Secure OSGi Applications**

**Karl Pauls Marcel Offermans**

### **Who are we?**

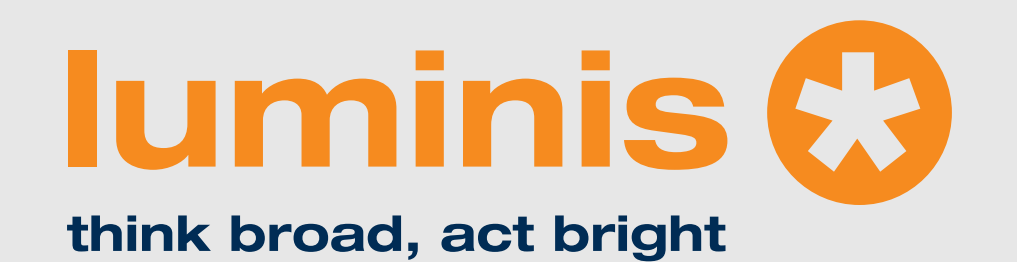

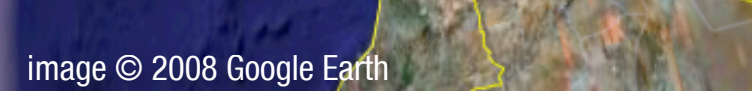

### **Who are we?**

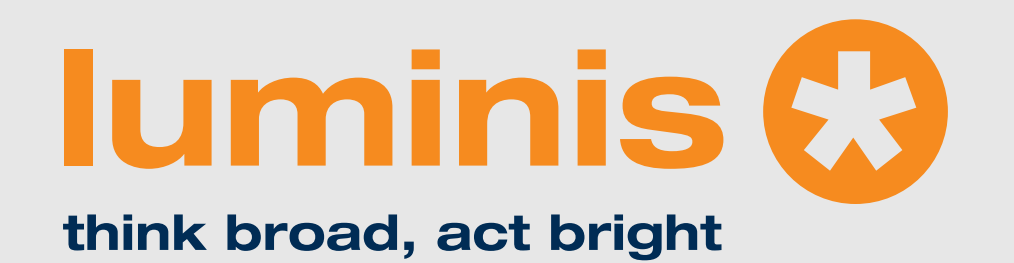

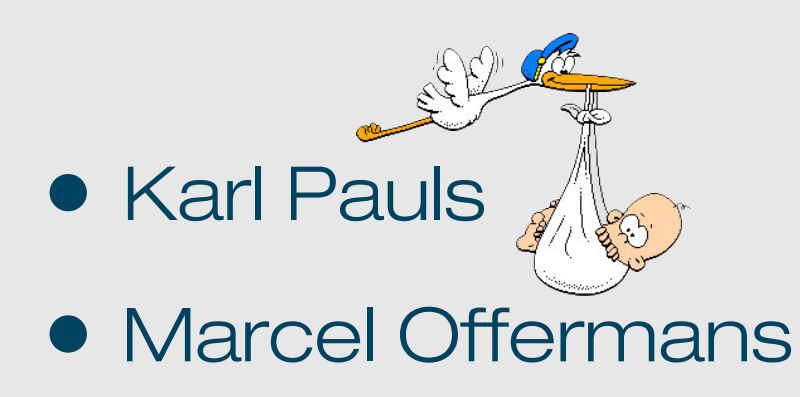

**luminis** image © 2008 Google Earth

### **Who are we?**

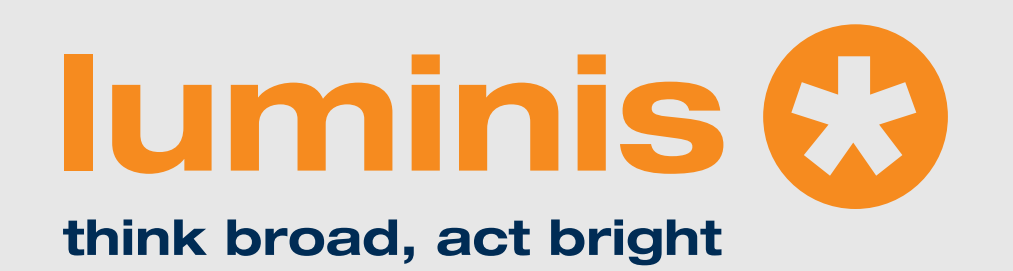

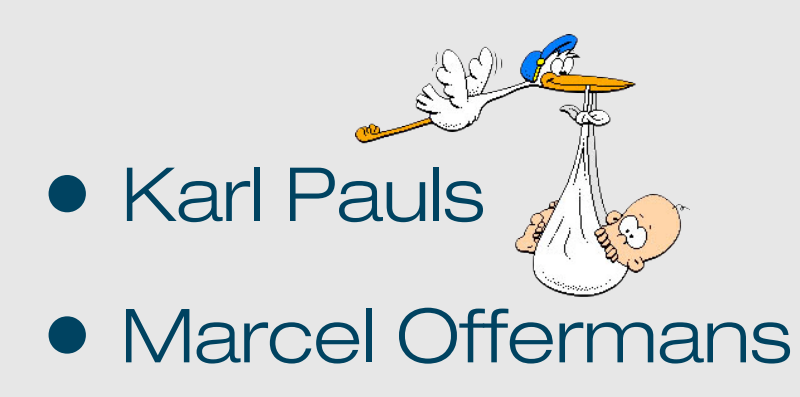

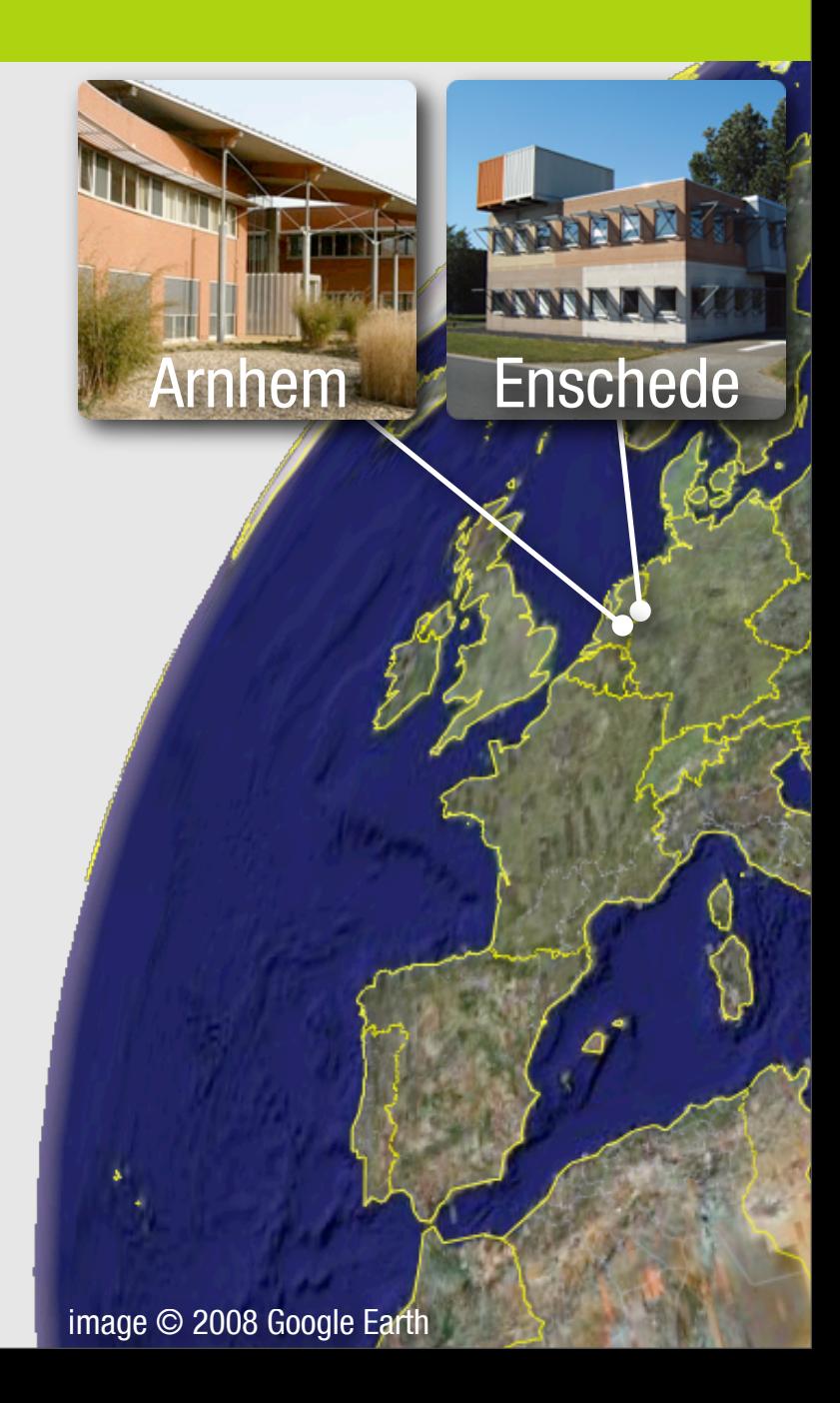

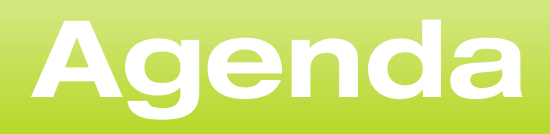

- Introduction to OSGi layers and Security
- Java and OSGi Security
- Enabling Security in Equinox and Apache Felix
- PermissionAdmin and OSGi specific permissions
- ConditionalPermissionAdmin
- Signed Bundles and Local Permissions
- Custom and postponed conditions

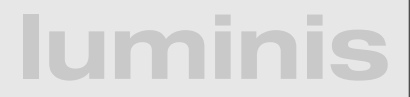

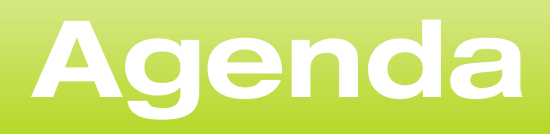

- **Introduction to OSGi layers and Security**
- Java and OSGi Security
- **Enabling Security in Equinox and Apache Felix**
- PermissionAdmin and OSGi specific permissions
- ConditionalPermissionAdmin
- Signed Bundles and Local Permissions
- Custom and postponed conditions

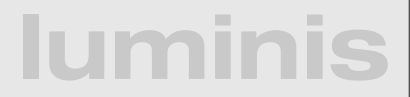

### **OSGi today**

#### **OSGi technology is the dynamic module system for Java™**

OSGi technology is Universal Middleware.

OSGi technology provides a service-oriented, componentbased environment for developers and offers standardized ways to manage the software lifecycle. These capabilities greatly increase the value of a wide range of computers and devices that use the Java™ platform.

### **OSGi Specification**

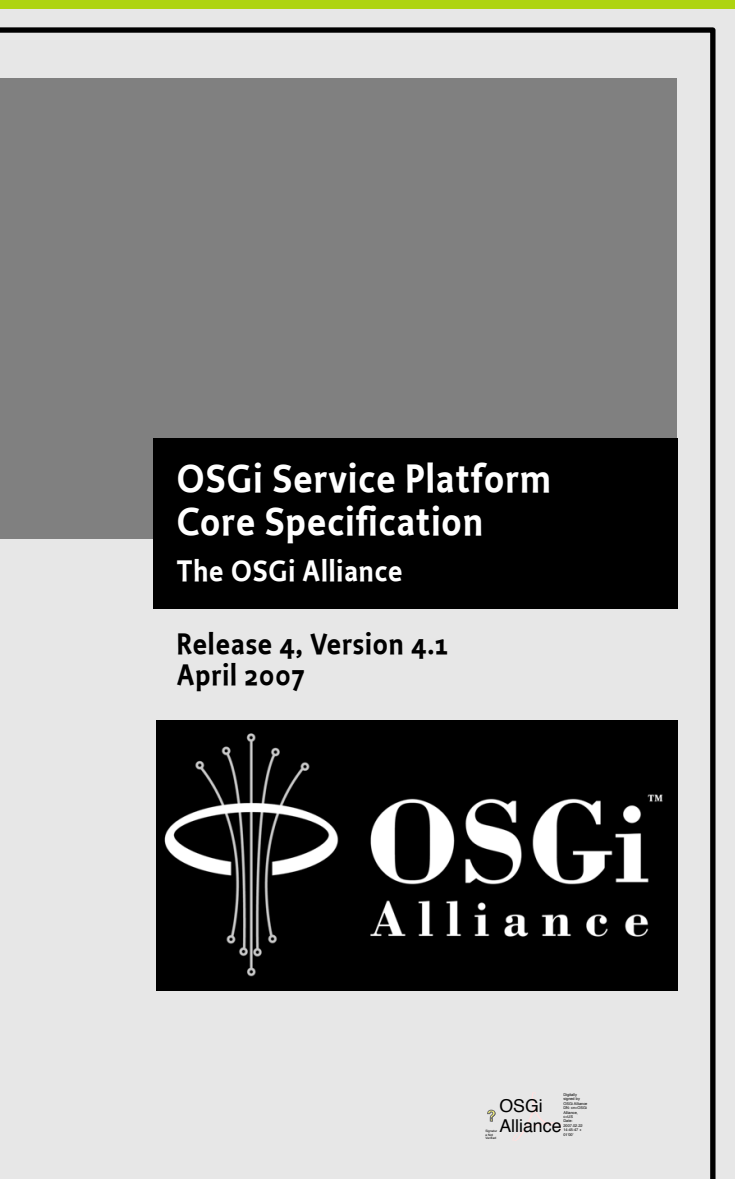

 **25 OSGi Service Platform Service Compendium The OSGi Alliance** 

**Release 4, Version 4.1 April 2007** 

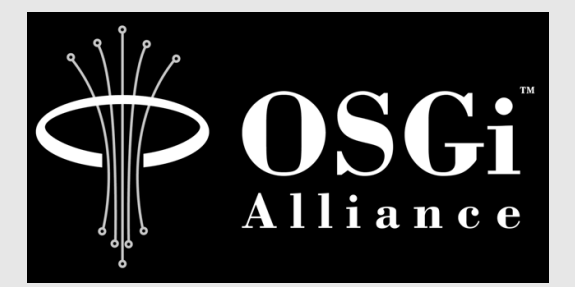

OSGi Alliance osGi **Date:** 

# **OSGi Framework Layering**

### **SERVICE MODEL**

#### **LIFECYCLE**

### **MODULE**

#### **Execution Environment**

L3 - Provides a publish/find/bind service model to decouple bundles

L2 - Manages the life cycle of a bundle in a framework without requiring the vm to be restarted

L1 - Creates the concept of a module (aka. bundles) that use classes from each other in a controlled way according to system and bundle constraints

L0 -

**luminis** OSGi Minimum Execution Environment CDC/Foundation JavaSE

# **Module Layer (1/3)**

- Unit of deployment is the bundle i.e., a JAR
- Separate class loader per bundle
	- Class loader graph
	- Independent namespaces
	- Class sharing at the Java package level

# **Module Layer (1/3)**

- Unit of deployment is the bundle i.e., a JAR
- Separate class loader per bundle
	- Class loader graph
	- Independent namespaces
	- Class sharing at the Java package level

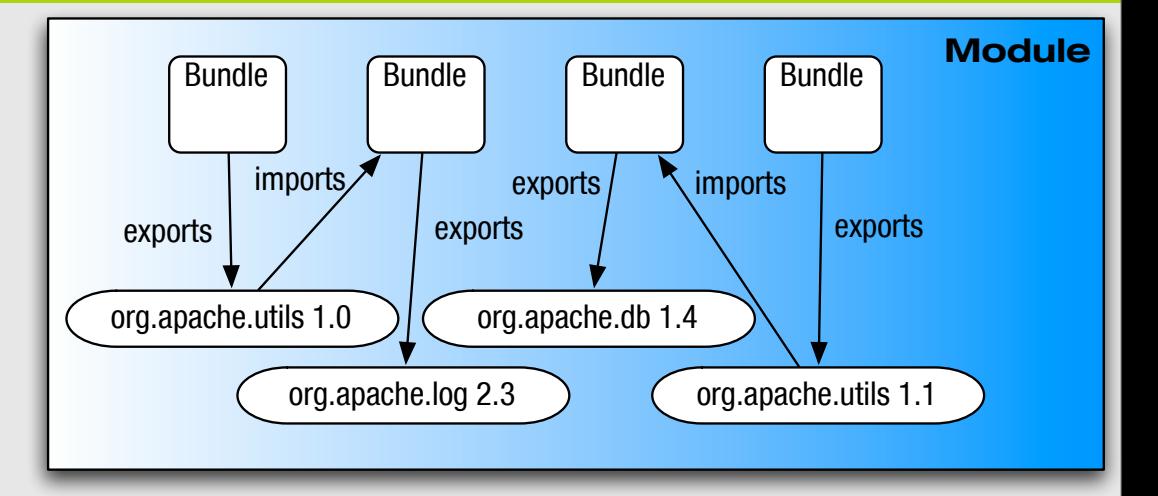

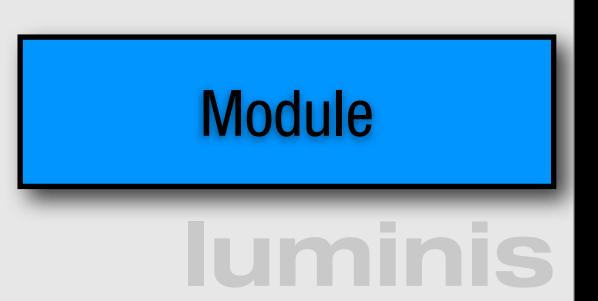

# **Module Layer (2/3)**

- Multi-version support
	- i.e., side-by-side versions
- Explicit code boundaries and dependencies
	- i.e., package imports and exports
- Support for various sharing policies
	- i.e., arbitrary version range support
- Arbitrary export/import attributes
	- Influence package selection

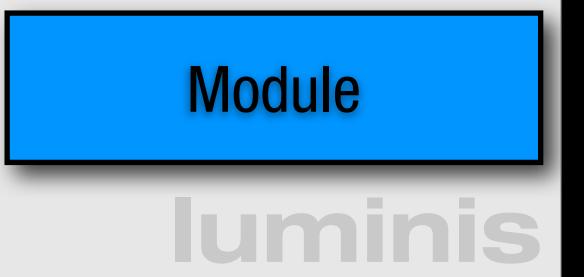

# **Module Layer (3/3)**

- Sophisticated class space consistency model
	- Ensures code constraints are not violated
- Package filtering for fine-grained class visibility
	- Exporters may include/exclude specific classes from exported package
- Bundle fragments
	- A single logical module in multiple physical bundles
- Bundle dependencies
	- Allows for tight coupling when required

### **Life-cycle Layer**

- Managed life cycle
	- States for each bundle;
- Allows updates of existing bundles.
	- Dynamically install, start, update, and uninstall

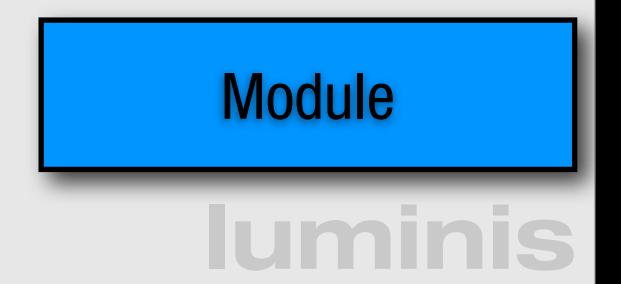

### **Life-cycle Layer**

- Managed life cycle
	- **States for each bundle;**

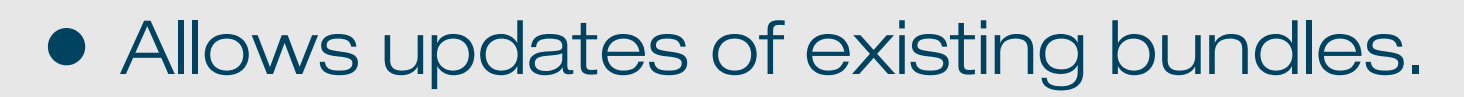

• Dynamically install, start, update, and uninstall

start

 $\frac{$  installed  $\Rightarrow$  installed

uninstalled

uninstall

start  $\sqrt{\phantom{a}}$  starting

resolved  $\leq$  active

stopping  $\swarrow$  stop

end

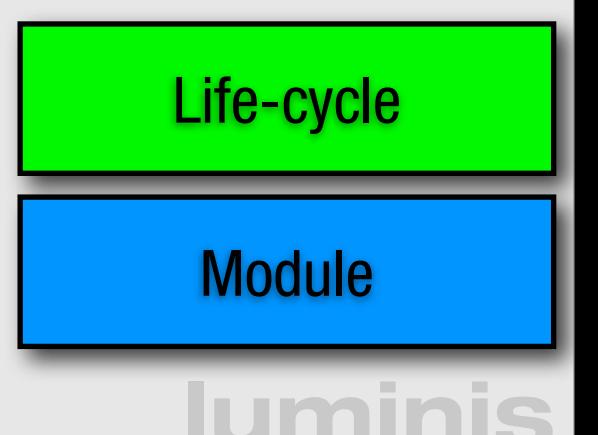

**Life-cycle**

### **Service Layer**

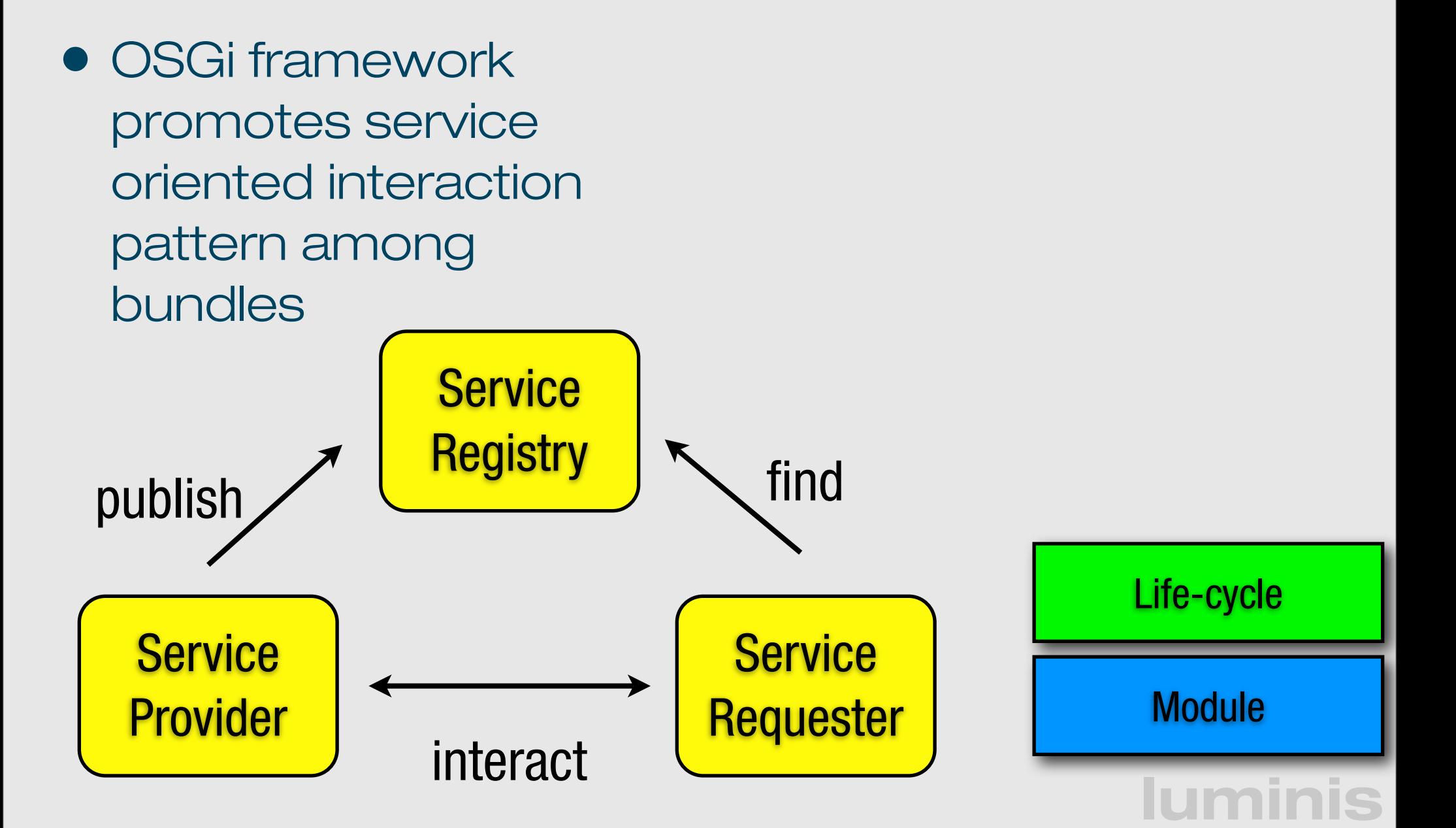

# **Service Layer**

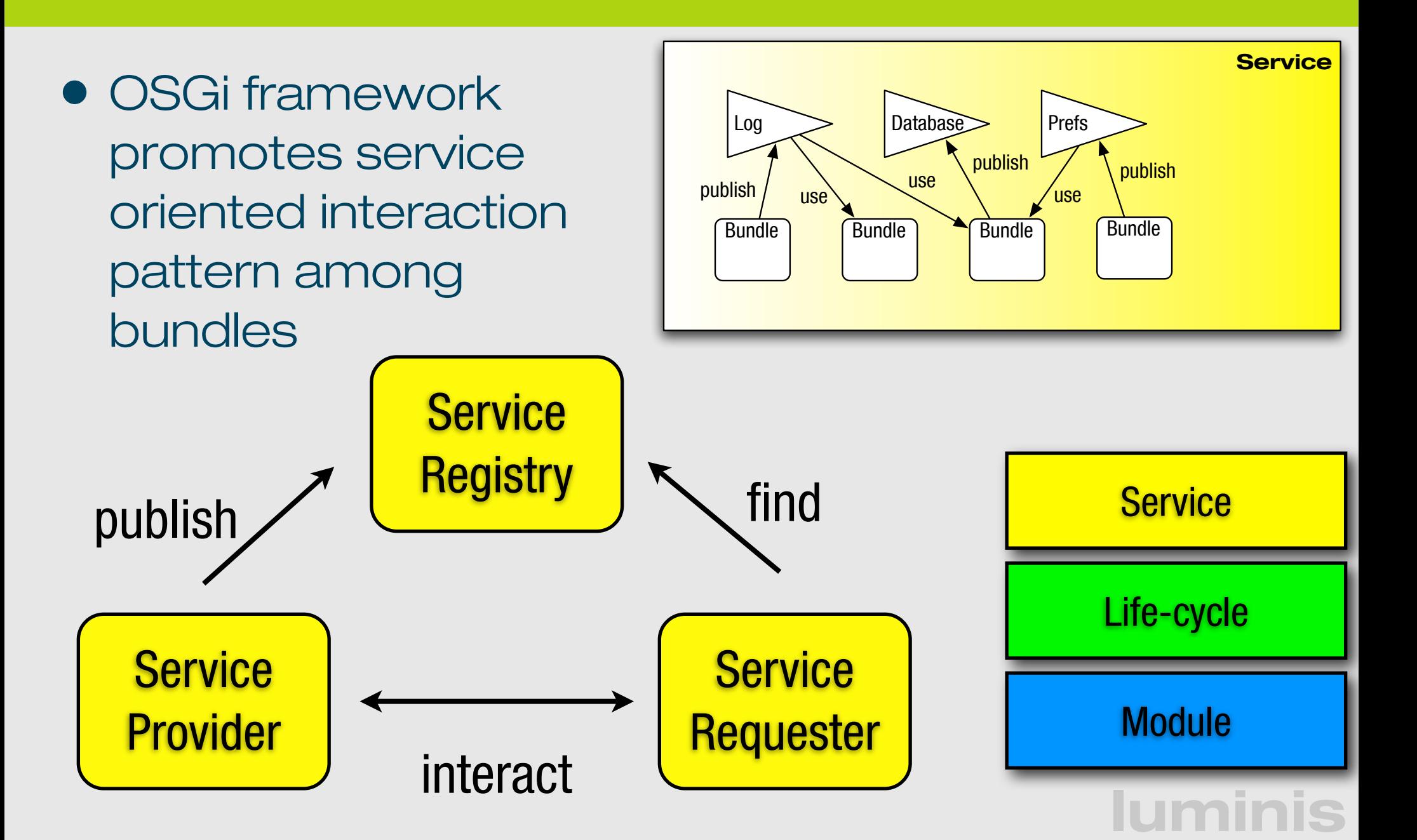

### **Security**

- Optional Security Layer based on Java permissions
- Infrastructure to define, deploy, and manage fine-grained application permissions
- Code authenticated by location or signer
- Well defined API to manage permissions
	- PermissionAdmin
	- ConditionalPermissionAdmin

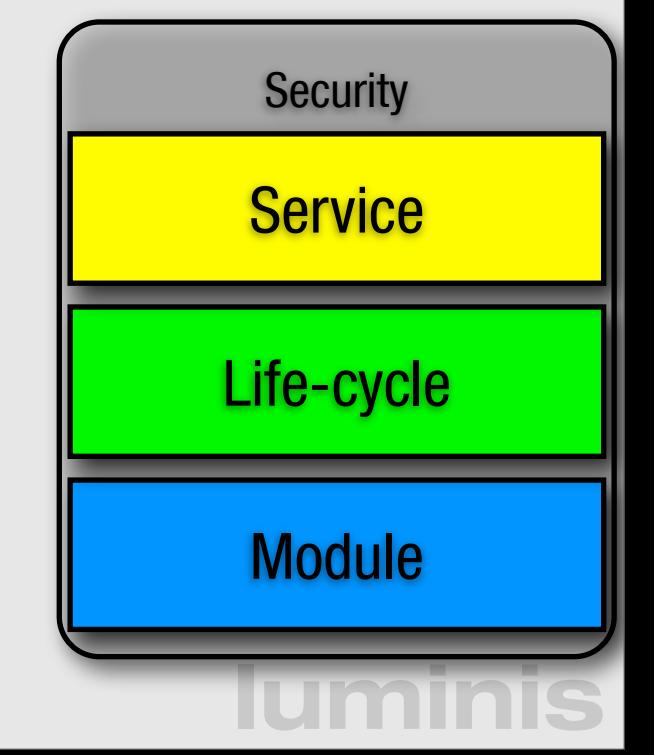

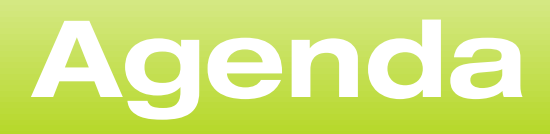

- Introduction to OSGi layers and Security
- Java and OSGi Security
- **Enabling Security in Equinox and Apache Felix**
- PermissionAdmin and OSGi specific permissions
- ConditionalPermissionAdmin
- Signed Bundles and Local Permissions
- Custom and postponed conditions

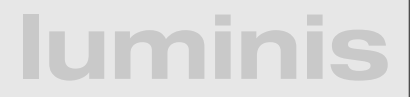

### **Security Concepts Overview**

- OSGi uses codebased security following the Java Security Model
	- Makes use of Protection Domain
	- The stack walk based Permission Check
	- Signed bundles
- User based security is supported by the UserAdmin service but not integrated in the standard permission check as with JAAS
- Additionally, PermissionAdmin and ConditionalPermissionAdmin provide sophisticated management infrastructure

### **Protection Domain**

- Encapsulates characteristics of a domain
	- One protection domain per bundle
- Encloses a set of classes whose instances are granted a set of permissions
	- Set of permissions associated with each bundle
- Permission check consults all protection domains on the stack

### **Permission Check**

- Invoked either by call to SecurityManager.check\* or AccessController.checkPermission
	- SecurityManager is old way to do it
	- OSGi requires usage of the SecurityManager for full functionality
- Privileged calls used to cut off stack walk
	- Disregard code on the stack earlier then the latest privileged call.
- Merges context of parent thread as well

AccessController.checkPermission(Permission p)

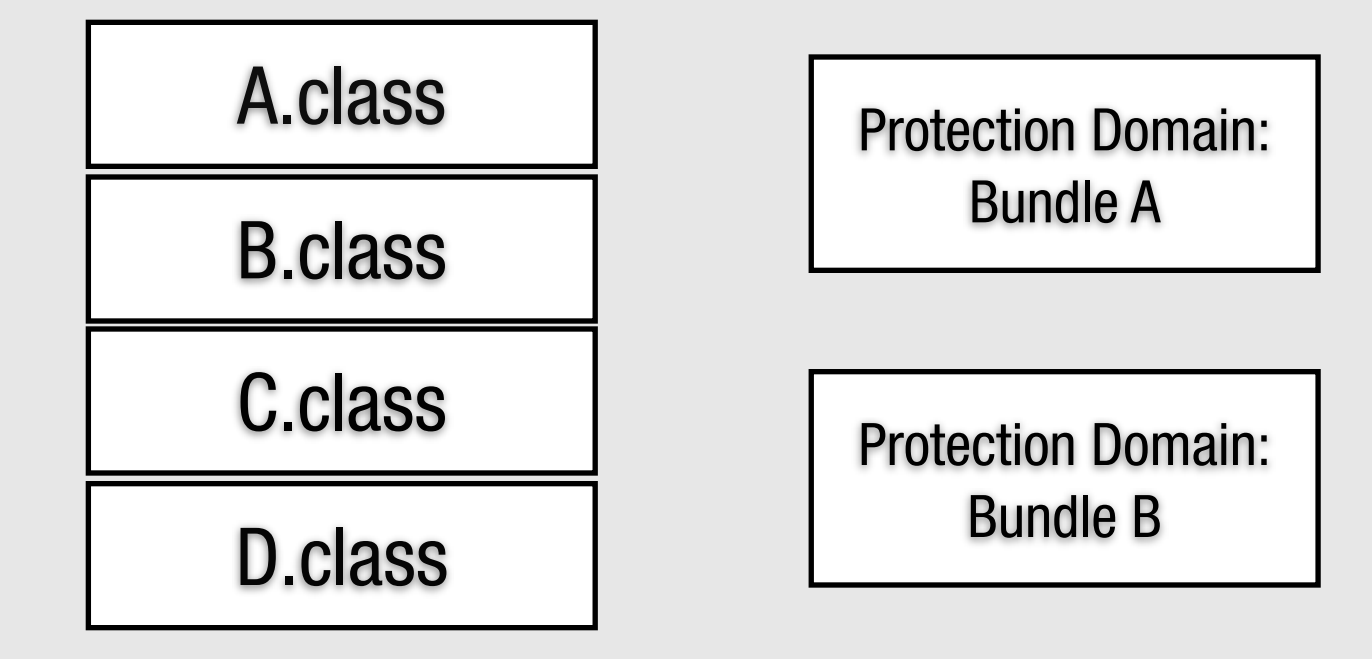

E.class

AccessController.checkPermission(Permission p)

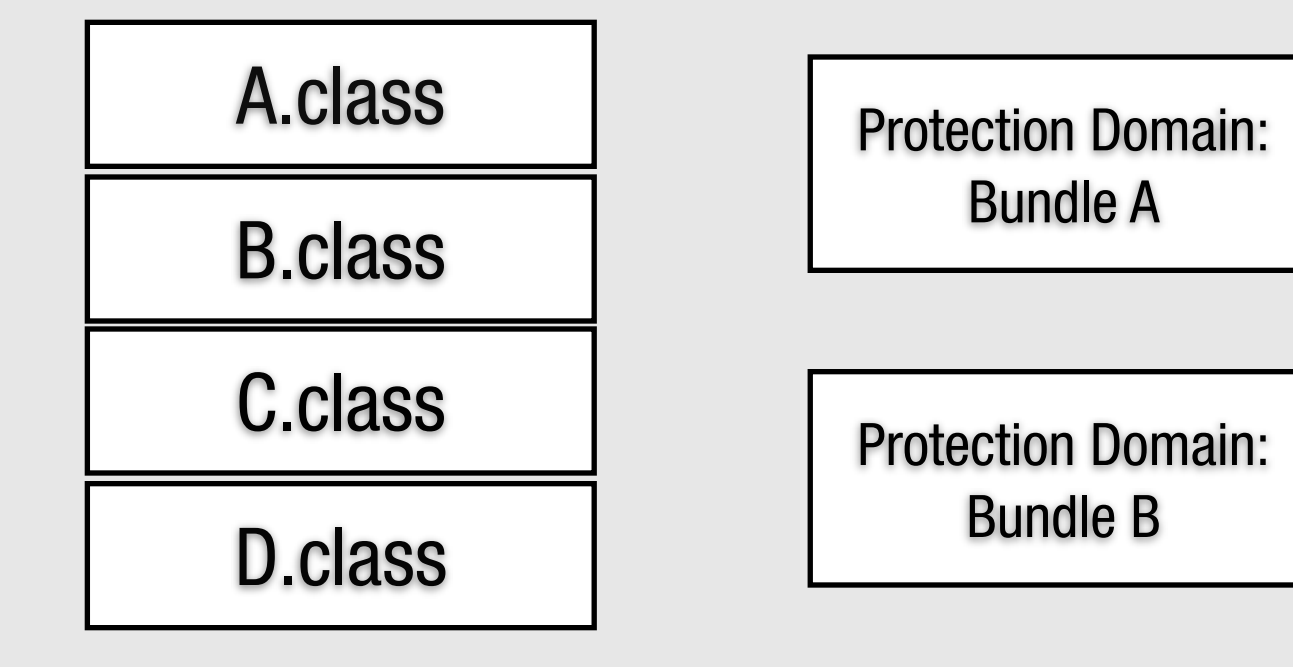

AccessController.checkPermission(Permission p)

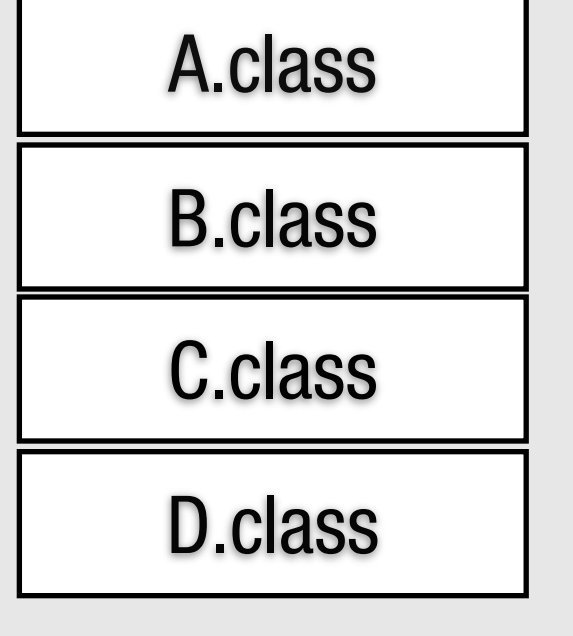

Privileged Call

E.class

Protection Domain: Bundle A

Protection Domain: Bundle B

E.class

AccessController.checkPermission(Permission p)

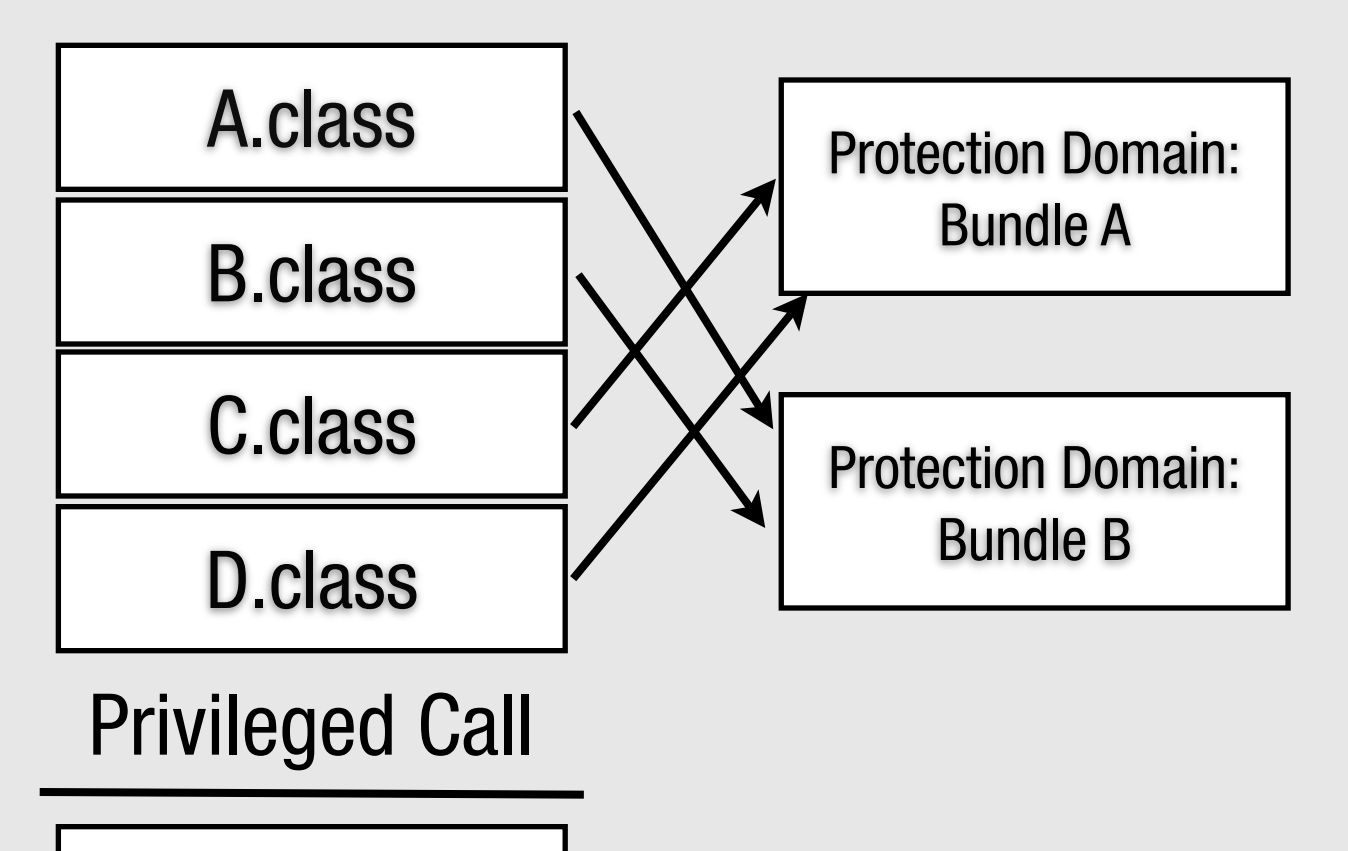

AccessController.checkPermission(Permission p)

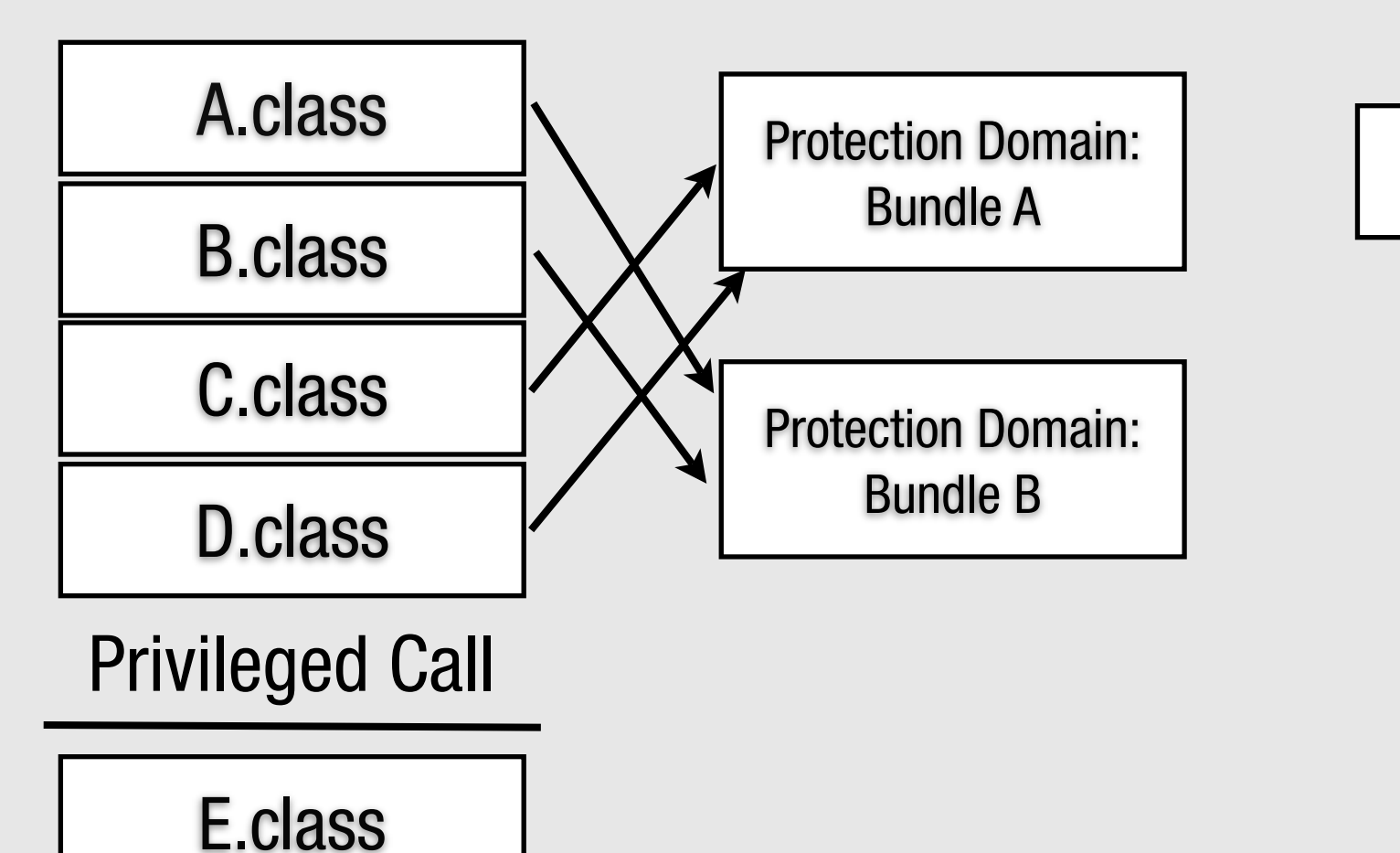

PermissionsA

AccessController.checkPermission(Permission p)

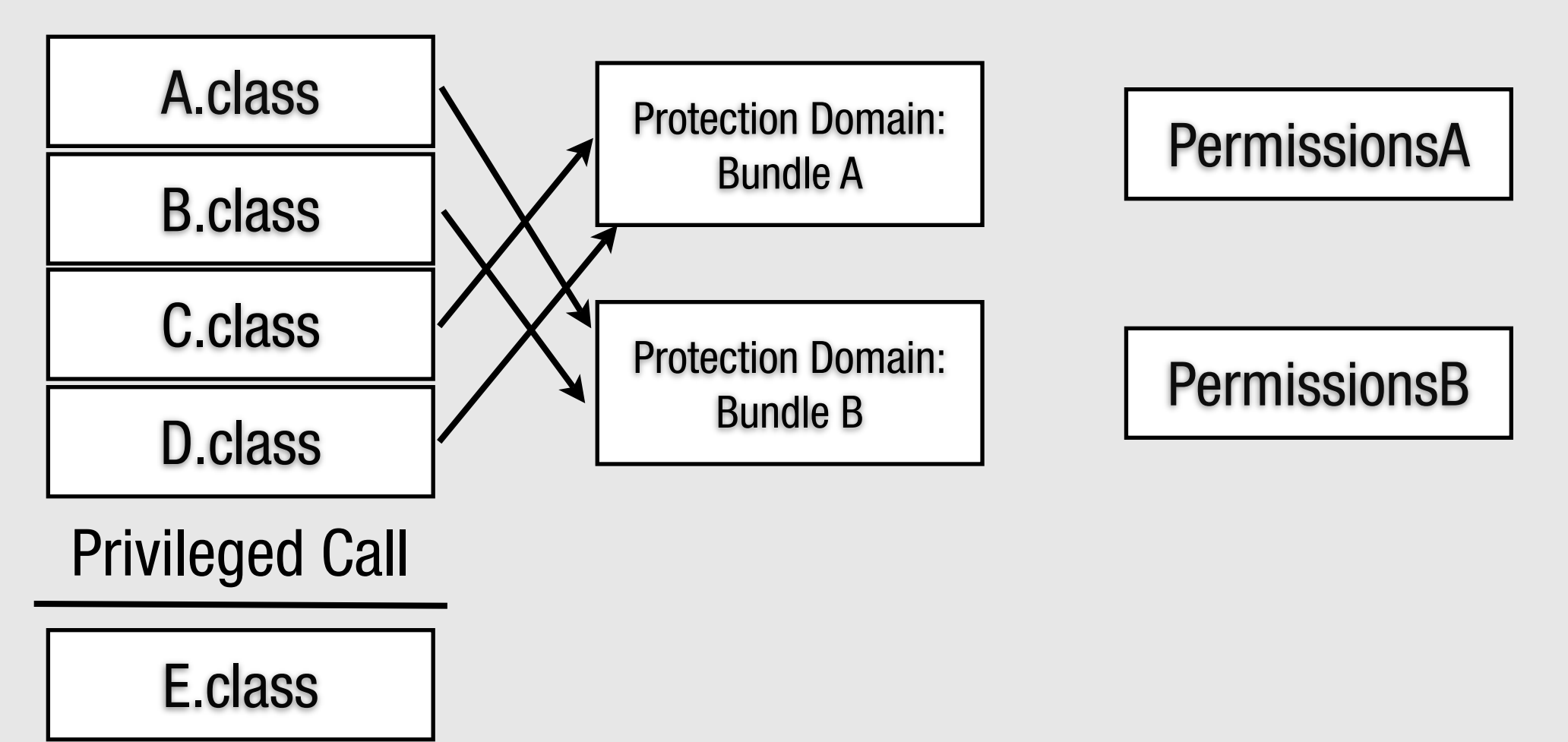

AccessController.checkPermission(Permission p)

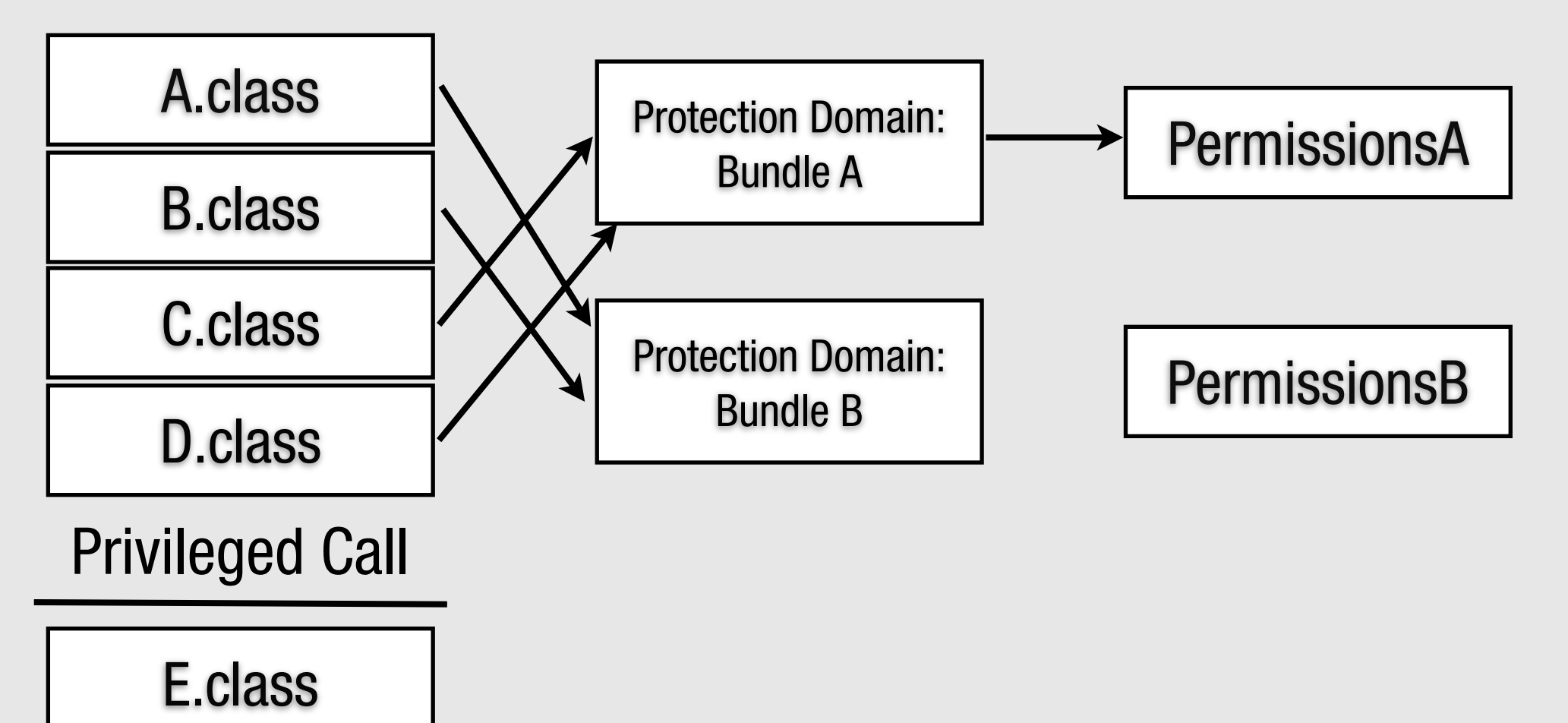

AccessController.checkPermission(Permission p)

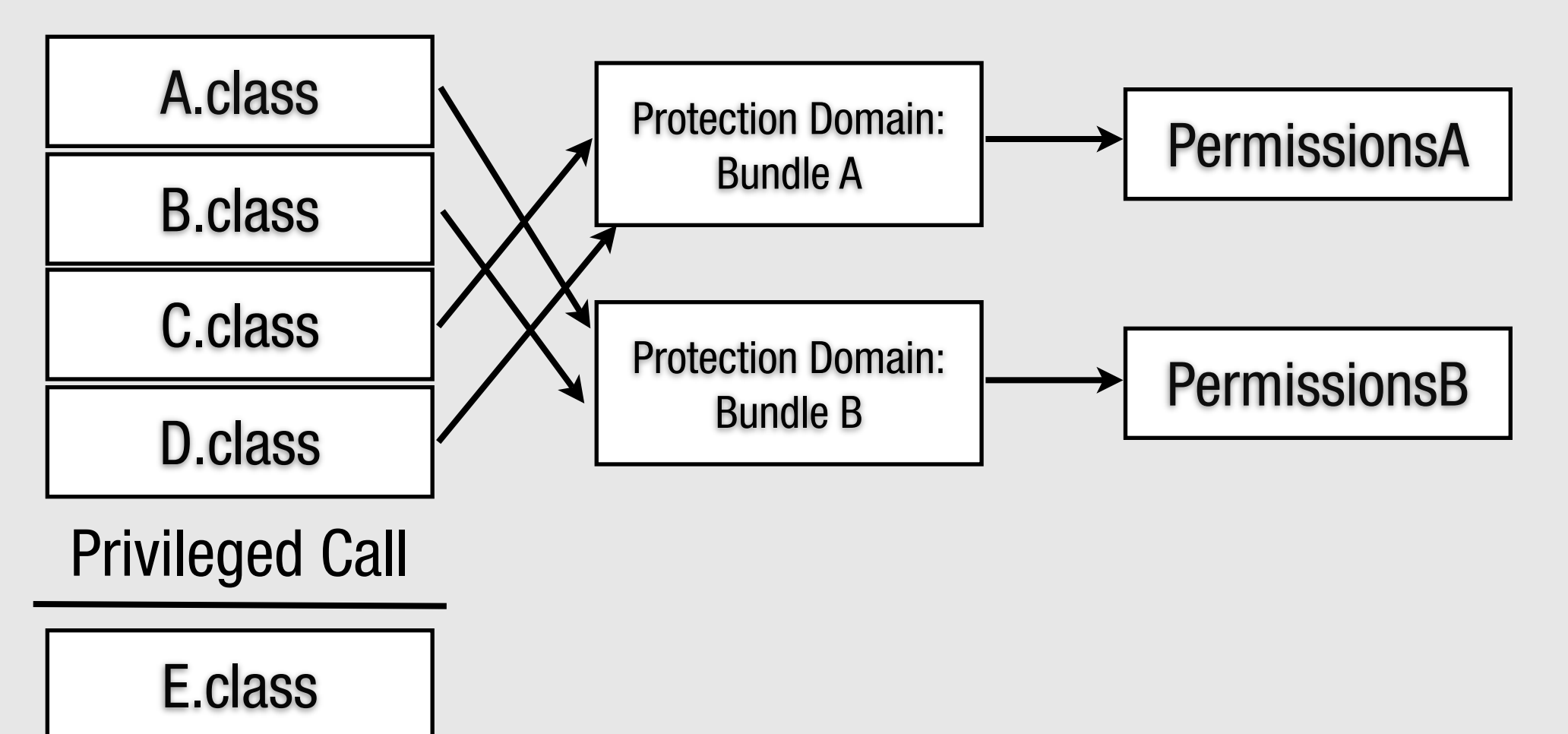

AccessController.checkPermission(Permission p)

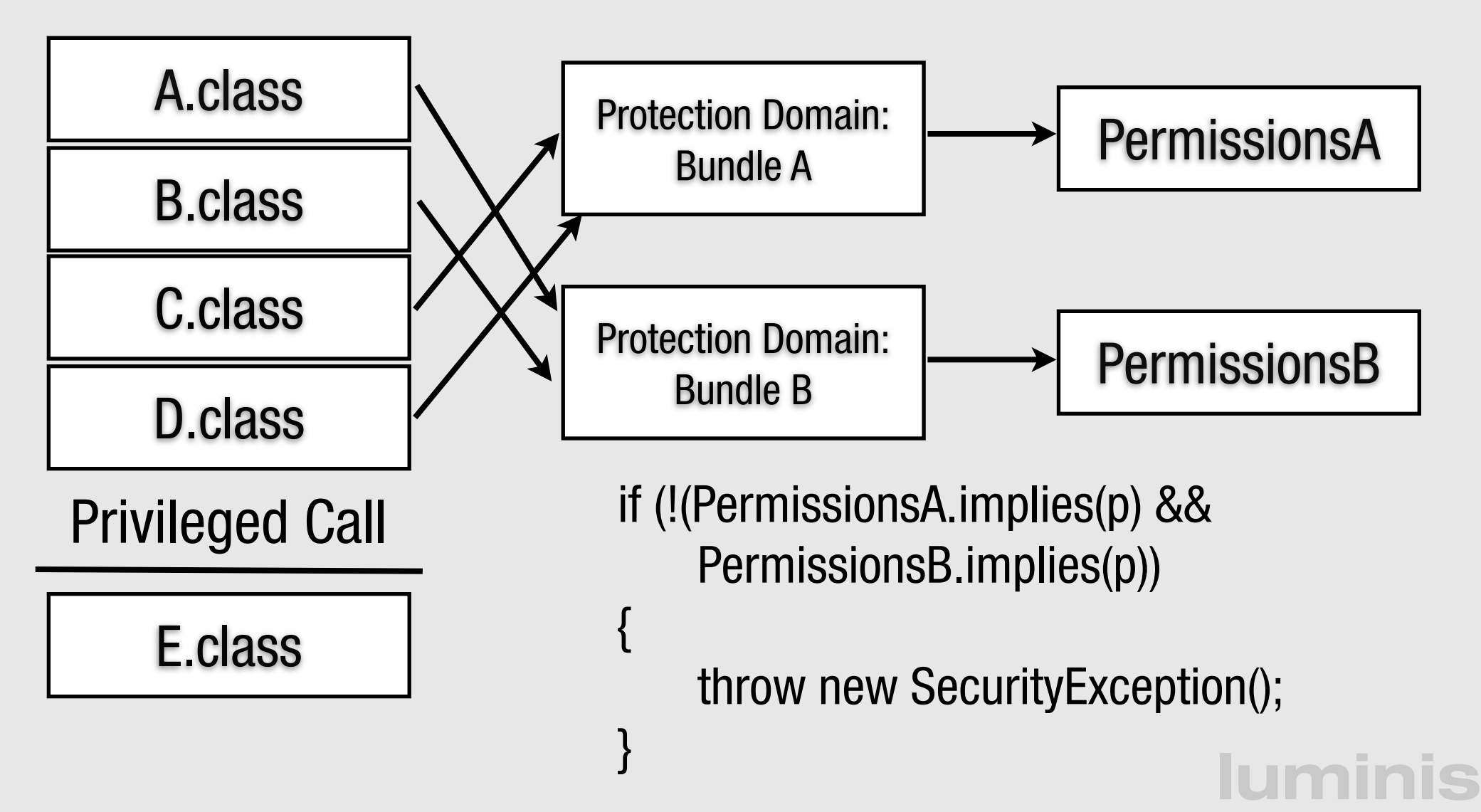

# **Deployment Topology**

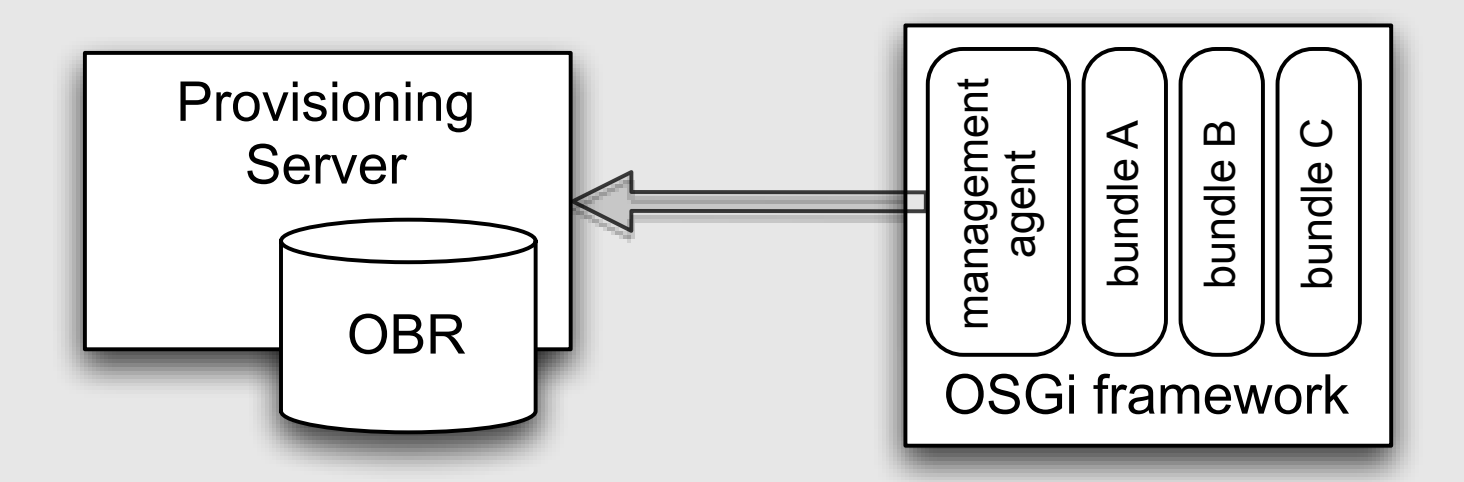

- Management Agent, responsible for:
	- life cycle management of the framework
	- **•** security
	- Can use SynchronousBundleListener for on the fly configuration

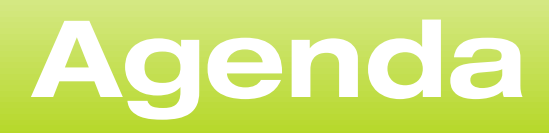

- Introduction to OSGi layers and Security
- Java and OSGi Security
- Enabling Security in Equinox and Apache Felix
- PermissionAdmin and OSGi specific permissions
- ConditionalPermissionAdmin
- Signed Bundles and Local Permissions
- Custom and postponed conditions

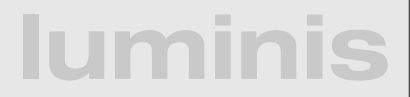

### **Enable Security: Equinox**

- **Properties for security manager, keystore, signed** bundles support
	- -Djava.security.manager=""
	- -Dosgi.framework.keystore=file:lib/keystore.ks
	- -Dosgi.signedcontent.support=true
- Java Security Policy must give AllPermission
	- -Djava.security.policy=all.policy
		- grant { permission java.lang.AllPermission };

### **Enable Security: Equinox**

- **Properties for security manager, keystore, signed** bundles support
	- -Djava.security.manager=""
	- -Dosgi.framework.keystore=file:lib/keystore.ks
	- -Dosgi.signedcontent.support=true
- Java Security Policy must give AllPermission
	- -Djava.security.policy=all.policy
		- grant { permission java.lang.AllPermission };

**luminis** java -Djava.security.manager="" -Djava.security.policy=all.policy \ -Dosgi.framework.keystore=file:keystore.ks -Dosgi.signedcontent.support=true -jar org.eclipse.equinox.launcher.jar -noExit

### **Enable Security: Felix**

- **Felix security is still experimental** 
	- Not all permission checks implemented
	- Configuration and documentation needs improvements
- **Properties for security manager, keystore,** keystore password, keystore type
- Java Security Policy must give AllPermission
	- -Djava.security.policy=all.policy
		- grant { permission java.lang.AllPermission };
## **Enable Security: Felix**

- **Felix security is still experimental** 
	- Not all permission checks implemented
	- Configuration and documentation needs improvements
- **Properties for security manager, keystore,** keystore password, keystore type
- Java Security Policy must give AllPermission
	- -Djava.security.policy=all.policy
		- grant { permission java.lang.AllPermission };

**luminis** java -Djava.security.manager -Djava.security.policy=all.policy -Dfelix.keystore=keystore.ks -Dfelix.keystore.pass=luminis -jar felix.jar

## **Example - Running Secure**

```
public class Activator implements BundleActivator {
   public void start(BundleContext context) throws Exception {
       	 	 // Check for a security manager
       	 	 SecurityManager sm = System.getSecurityManager();
       if (sm == null) {
          			 throw new BundleException("No SecurityManager installed");
       	 	 }
```

```
	 	 // Check for AllPermission
   	 	 sm.checkPermission(new AllPermission());
}
```
}<br>}

public void stop(BundleContext context) throws Exception { }<br>}

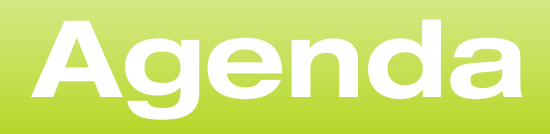

- Introduction to OSGi layers and Security
- Java and OSGi Security
- **Enabling Security in Equinox and Apache Felix**
- PermissionAdmin and OSGi specific permissions
- ConditionalPermissionAdmin
- Signed Bundles and Local Permissions
- Custom and postponed conditions

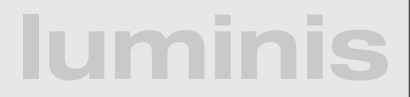

## **Permission Admin (1/3)**

- Old (pre 4.0) way of managing permissions
- Provides information about current permissions
- Allows a management agent to set permissions per bundle
- Permissions are based on bundle locations with a fallback to a set of default permissions

**lumi** 

## **PermissionAdmin (2/3)**

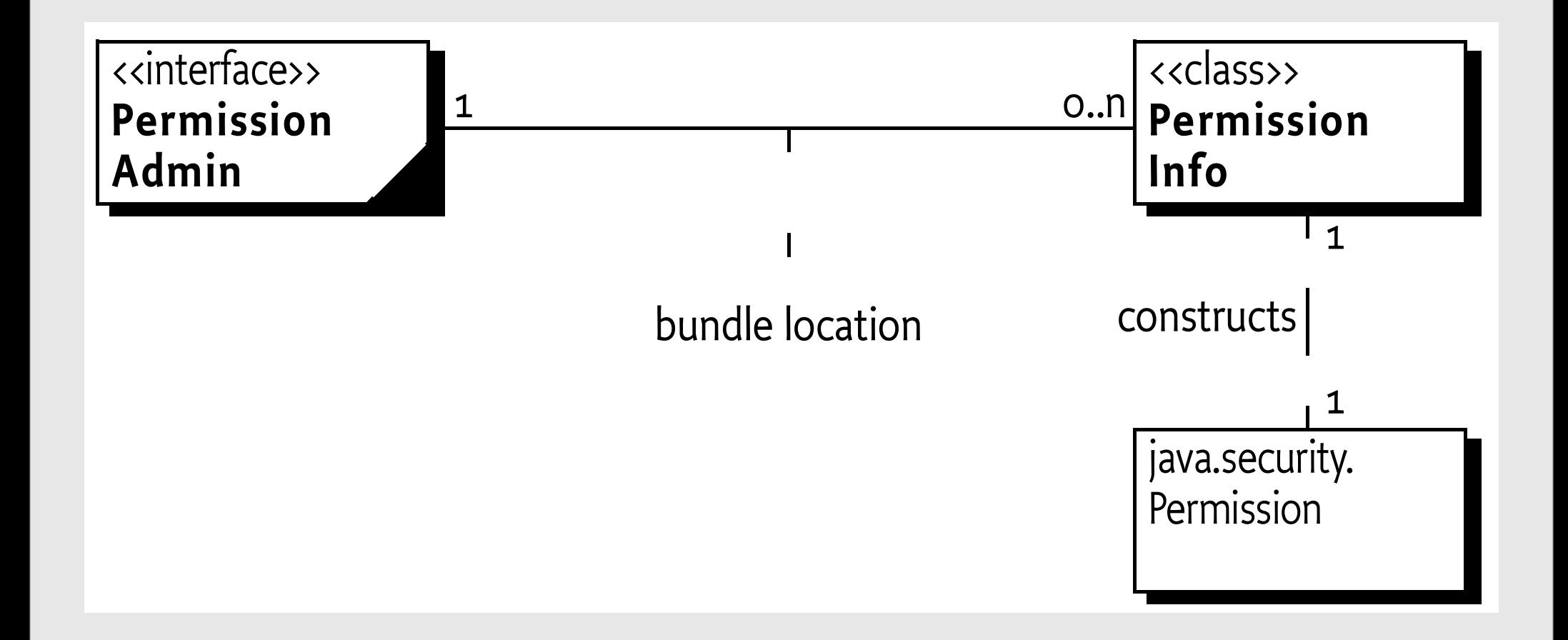

#### **Iumini**

## **PermissionAdmin (3/3)**

- Relative FilePermissions are assumed to be relative to the bundle storage area
- All permission changes need AllPermission
	- the first thing a management agent has to do is give itself AllPermission
- If ConditionalPermissionAdmin is present (as is the case in our environment) then default permissions are ignored unless the ConditionalPermissionAdmin has not been set-up with at least one entry

## **PermissionInfo**

- Permission representation used
- Encapsulates three pieces of information
	- type class name of the permission
	- name name argument of the permission
	- actions actions argument of the permission

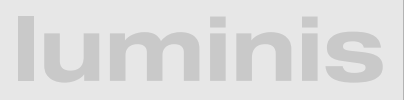

## **PermissionInfo**

- **Permission representation used**
- Encapsulates three pieces of information
	- type class name of the permission
	- name name argument of the permission
	- actions actions argument of the permission

new PermissionInfo( AdminPermission.class.getName(), "(id=10)", AdminPermission.EXECUTE);

### **Example**

PermissionAdmin admin = getPermissionAdmin();

admin.setPermissions( context.getBundle().getLocation(), new PermissionInfo[]{ new PermissionInfo( AllPermission.class.getName(), "" , "")});

PermissionInfo[] previous = admin.getDefaultPermissions();

**luminis**

admin.setDefaultPermissions(new PermissionInfo[0]);

// unset admin.setDefaultPermissions(previous);

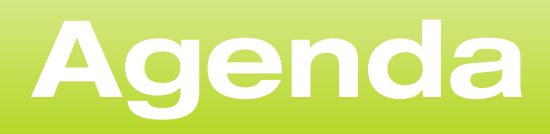

- Introduction to OSGi layers and Security
- Java and OSGi Security
- **Enabling Security in Equinox and Apache Felix**
- PermissionAdmin and OSGi specific permissions
- ConditionalPermissionAdmin
- Signed Bundles and Local Permissions
- Custom and postponed conditions

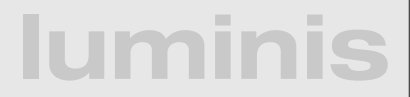

## **OSGi specific permissions**

- OSGi specifications define special permissions for framework and service related tasks
- The core framework specification defines:
	- AdminPermission for all framework specific actions
	- PackagePermission for package import and export
	- ServicePermission for service providing and usage
	- BundlePermission for extensions/fragments
- Custom permissions can be used if they have been exported by a bundle or the classpath

• A bundle's authority to import/export a package

- Name is the package as dot-separated string
	- Wildcards are supported
- Two actions: EXPORT and IMPORT.
	- EXPORT implies IMPORT

- A bundle's authority to import/export a package
- Name is the package as dot-separated string
	- Wildcards are supported
- Two actions: EXPORT and IMPORT.
	- EXPORT implies IMPORT

Import-Package: net.luminis.pub.foo, net.luminis.bar Export-Package: net.luminis.bar

### **lumir**

- A bundle's authority to import/export a package
- Name is the package as dot-separated string
	- Wildcards are supported
- Two actions: EXPORT and IMPORT.
	- EXPORT implies IMPORT

Import-Package: net.luminis.pub.foo, net.luminis.bar Export-Package: net.luminis.bar

System.getSecurityManager().checkPermission( new PackagePermission("net.luminis.pub.foo", PackagePermission.IMPORT)); System.getSecurityManager().checkPermission( new PackagePermission("net.luminis.bar", PackagePermission.EXPORT));

- A bundle's authority to import/export a package
- Name is the package as dot-separated string
	- Wildcards are supported
- Two actions: EXPORT and IMPORT.
	- EXPORT implies IMPORT

Import-Package: net.luminis.pub.foo, net.luminis.bar Export-Package: net.luminis.bar

System.getSecurityManager().checkPermission( new PackagePermission("net.luminis.pub.foo", PackagePermission.IMPORT)); System.getSecurityManager().checkPermission( new PackagePermission("net.luminis.bar", PackagePermission.EXPORT));

**luminis** new PackagePermission("net.luminis.pub.\*", PackagePermission.IMPORT); new PackagePermission("net.luminis.bar", PackagePermission.EXPORT);

- A bundle's authority to register/get a service
- Name is the name of the service interface as a dot separated string

**lumi** 

- Wildcards may be used for the classname
- Two Actions: GET and REGISTER

- A bundle's authority to register/get a service
- Name is the name of the service interface as a dot separated string
	- Wildcards may be used for the classname
- Two Actions: GET and REGISTER

context.getServiceReference("net.luminis.pub.Foo"); context.registerService("net.luminis.pub.Bar", new Bar(), null);

- A bundle's authority to register/get a service
- Name is the name of the service interface as a dot separated string
	- Wildcards may be used for the classname
- Two Actions: GET and REGISTER

context.getServiceReference("net.luminis.pub.Foo"); context.registerService("net.luminis.pub.Bar", new Bar(), null);

System.getSecurityManager().checkPermission( new ServicePermission("net.luminis.pub.Foo", ServicePermission.GET)); System.getSecurityManager().checkPermission( new ServicePermission("net.luminis.pub.Bar", ServicePermission.REGISTER));

- A bundle's authority to register/get a service
- Name is the name of the service interface as a dot separated string
	- Wildcards may be used for the classname
- Two Actions: GET and REGISTER

context.getServiceReference("net.luminis.pub.Foo"); context.registerService("net.luminis.pub.Bar", new Bar(), null);

System.getSecurityManager().checkPermission( new ServicePermission("net.luminis.pub.Foo", ServicePermission.GET)); System.getSecurityManager().checkPermission( new ServicePermission("net.luminis.pub.Bar", ServicePermission.REGISTER));

**luminis** new ServicePermission("net.luminis.pub.\*", ServicePermission.GET); new ServicePermission("net.luminis.pub.Bar", ServicePermission.REGISTER);

## **BundlePermission**

- A bundle's authority to require/provide/attach a bundle/fragment
- Name is the bundle symbolic name
	- Wildcards may be used
- Four Actions: PROVIDE, REQUIRE, HOST, and FRAGMENT

**lumi** 

**• PROVIDE implies REQUIRE** 

## **AdminPermission (1/3)**

- A bundle's authority to perform specific privileged administrative operations or get sensitive informations about a bundle.
- Name is a filter expression. The filter gives access to the following parameters:
	- signer A DN chain of bundle signers
	- location The location of a bundle
	- id The bundle ID of the bundle
	- name The symbolic name of a bundle

## **AdminPermission (2/3)**

- There are eleven Actions:
	- class load a class from a bundle
	- execute start/stop bundle and set bundle startlevel
	- extensionLifecycle manage extension bundle
	- lifecycle manage bundle (update/uninstall/etc.)
	- listener add/remove synchronous bundle listeners
	- metadata get manifest and location
	- resolve refresh and resolve a bundle
	- resource get/find resources from a bundle
	- startlevel set startlevel and initial bundle startlevel
	- context get bundle context

## **AdminPermission (3/3)**

context.installBundle("file:bundle.jar").start();

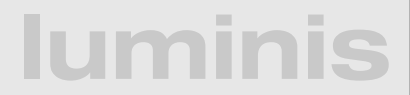

## **AdminPermission (3/3)**

context.installBundle("file:bundle.jar").start();

System.getSecurityManager().checkPermission( new AdminPermission(bundle));

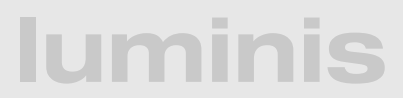

## **AdminPermission (3/3)**

#### context.installBundle("file:bundle.jar").start();

System.getSecurityManager().checkPermission( new AdminPermission(bundle));

new AdminPermission(

"(&(signer=o=luminis)(name=net.luminis.\*)(location=file://\*)(id>=10))", AdminPermission.LIFECYCLE + "," + AdminPermission.EXECUTE);

#### **lumi**

# **Example - Configure Security**

```
admin.setDefaultPermissions(
  new PermissionInfo[] {
    new PermissionInfo(PackagePermission.class.getName(), "*"
, 
         PackagePermission.IMPORT)
});
admin.setPermissions(context.getBundle(1).getLocation(), 
  new PermissionInfo[] {
     new PermissionInfo(AdminPermission.class.getName(), "*"
, 
"*")
     , new PermissionInfo(ServicePermission.class.getName(), "*"
, 
         ServicePermission.GET)
     , new PermissionInfo(ServicePermission.class.getName(), "org.apache.felix.shell.*", 
         ServicePermission.REGISTER)
     , new PermissionInfo(PackagePermission.class.getName(), "org.apache.felix.shell", 
         PackagePermission.EXPORT)
     , new PermissionInfo(PropertyPermission.class.getName(), "*"
, "read")
     , new PermissionInfo(NetPermission.class.getName(), "specifyStreamHandler", "")};
```
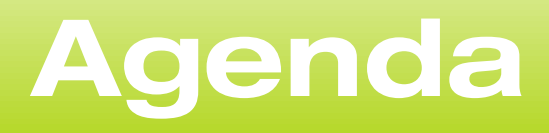

- **Introduction to OSGi layers and Security**
- Java and OSGi Security
- **Enabling Security in Equinox and Apache Felix**
- PermissionAdmin and OSGi specific permissions
- ConditionalPermissionAdmin
- Signed Bundles and Local Permissions
- Custom and postponed conditions

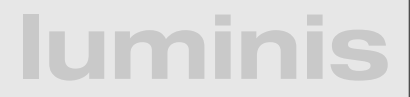

## **Conditional Permission Admin**

- New (4.0) way of doing permission management
	- use this exclusively for new implementations
	- interoperability when both PA and CPA are present
- IF all conditions of a set of conditions match THEN apply the supplied permissions

- More flexible, extensible model
- Conditions evaluation is highly optimized

## **CondPermAdmin (1/4)**

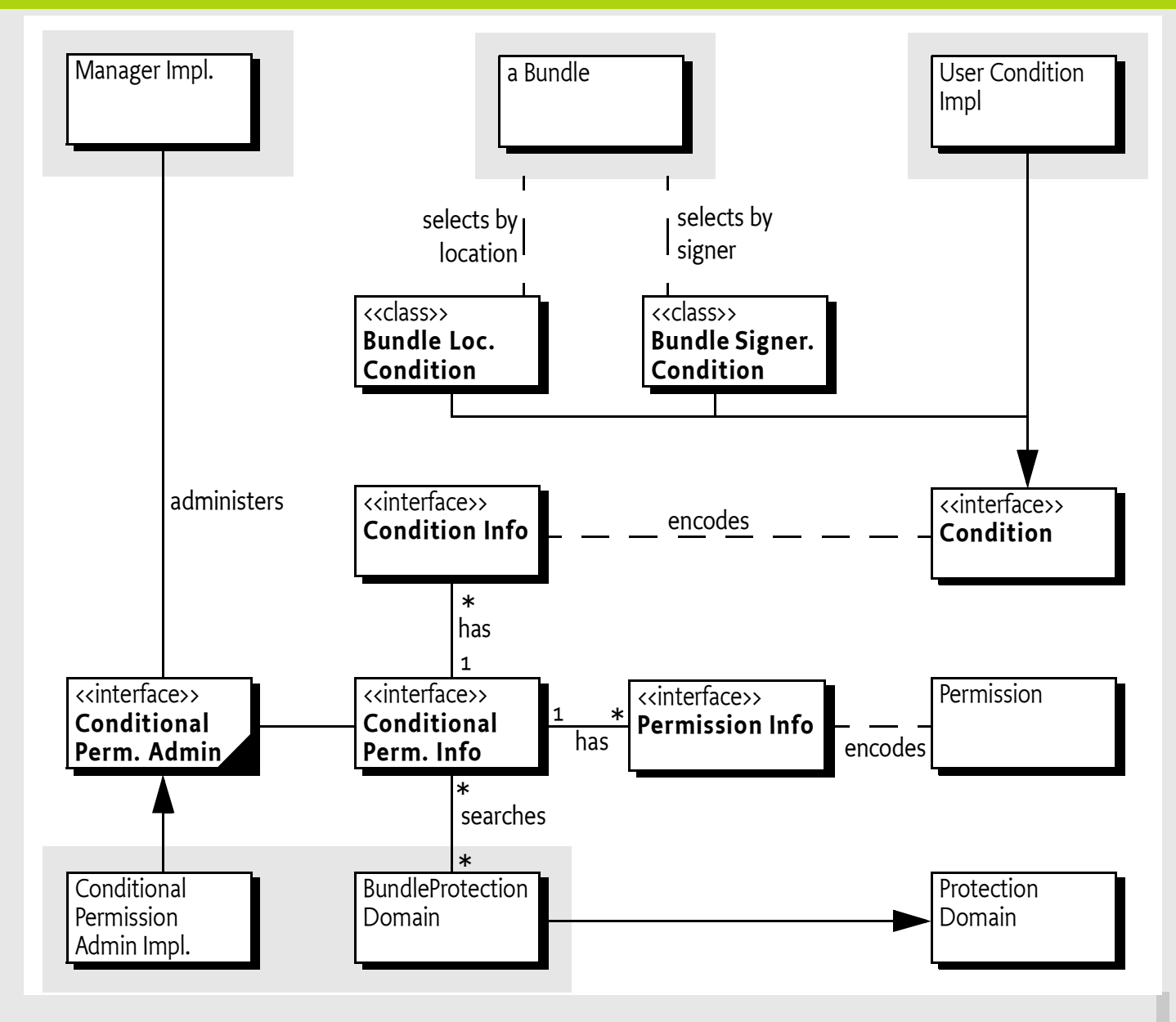

#### **Iumir**

### **Conditions**

- Purpose is to decide if a permission set is applicable or not.
- Can be postponed or immutable
	- allows optimized evaluations
- Custom conditions can be used for more advanced use-cases

## **BundleLocationCondition**

- Condition to test if the location of a bundle matches a pattern.
	- matching is done based on filter string matching rules

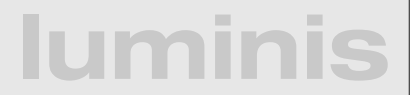

### **BundleLocationCondition**

- Condition to test if the location of a bundle matches a pattern.
	- matching is done based on filter string matching rules

new ConditionInfo(BundleLocationCondition.class.getName(), new String[] {context.getBundle().getLocation()}); new ConditionInfo(BundleLocationCondition.class.getName(), new String[] {"\*://www.luminis.nl/\*"});

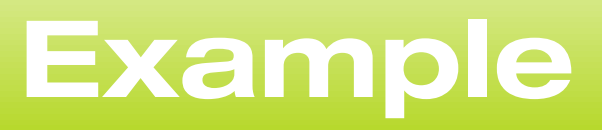

ConditionalPermissionAdmin condPermAdmin = getConditionalPermissionAdmin();

```
condPermAdmin.addConditionalPermissionInfo(
    new ConditionInfo[] {
        new ConditionInfo(
            	 	 	 BundleLocationCondition.class.getName(), 
            			 new String[]{"*://www.luminis.nl/*"})
        	 	 }, 
    new PermissionInfo[] {
        	 	 new PermissionInfo(
            	 	 	 AdminPermission.class.getName(), 
            			 "(!(id=" + context.getBundle().getBundleId() + "))", 
            			 "*")
       	 	 });
```
## **Example - Use Conditions**

condPermAdmin.addConditionalPermissionInfo(new ConditionInfo[]{ new ConditionInfo(BundleLocationCondition.class.getName(), new String[]{context.getBundle().getLocation()}) }, ALLPERMISSION\_INFO);

condPermAdmin.addConditionalPermissionInfo(new ConditionInfo[] { // we use an empty condition set for default permissions }, new PermissionInfo[] { new PermissionInfo(PackagePermission.class.getName(), "\*" , PackagePermission.IMPORT) });

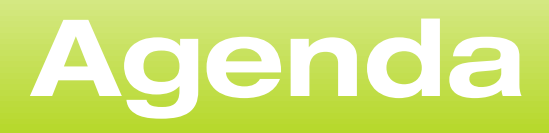

- **Introduction to OSGi layers and Security**
- Java and OSGi Security
- Enabling Security in Equinox and Apache Felix
- PermissionAdmin and OSGi specific permissions
- ConditionalPermissionAdmin
- Signed Bundles and Local Permissions
- Custom and postponed conditions

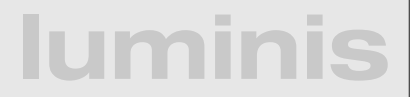

# **Signed Bundles**

- Authenticates the signer
- Ensures that the content has not been modified
- Bundle (jar) can be signed by multiple signers
- Basically, normal java jar signing with a few extras
	- All entries must be signed except META-INF
- certificate chains represented as ; separated lists
- matching done using  $*$  and wildcards
# **Signed Bundles**

- Authenticates the signer
- Ensures that the content has not been modified
- Bundle (jar) can be signed by multiple signers
- Basically, normal java jar signing with a few extras
	- All entries must be signed except META-INF
- certificate chains represented as ; separated lists
- **lumin** • matching done using  $*$  and - wildcards **cn=marrs,o=iQ,c=NL;cn=hans,o=luminis,c=NL cn=marrs,o=IQ \*;cn=\*,o=luminis cn=marrs;-;cn=\*,o=luminis**

# **Signing bundles in Eclipse**

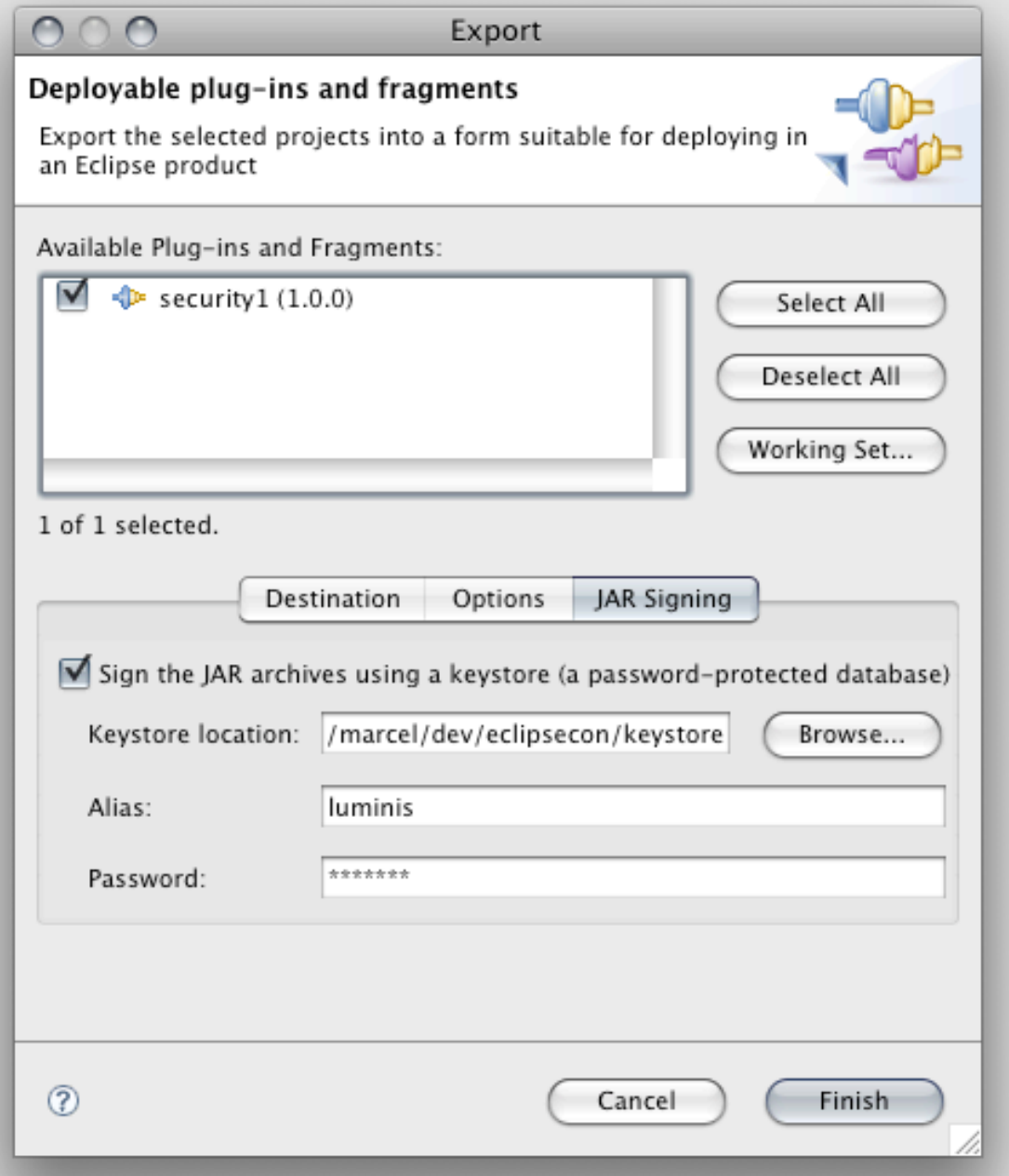

# **Signing bundles manually**

### jarsigner -keystore file:lib/keystore.ks \ -storepass luminis bundle.jar luminis

```
lumir
 <macrodef name="sign-bundle">
     <attribute name="name" />
     <attribute name="location" default="deploy/@{name}.jar" />
     <sequential>
         <exec executable="jarsigner">
             <arg line="-keystore file:lib/keystore.ks" />
             <arg line="-storepass luminis" />
             <arg line="@{location}" />
             <arg line="luminis" />
        \langle exec>
     </sequential>
 </macrodef>
```
## **Certificates and Keystores**

- keytool -genkey -keystore keystore.ks -alias marrs -storepass luminis \ -keypass luminis -dname "CN=Marcel, OU=iQ, O=luminis, L=Arnhem, C=NL"
- keytool -selfcert -keystore keystore.ks -alias marrs -storepass luminis \ -keypass luminis -dname "CN=Marcel, OU=iQ, O=luminis, L=Arnhem, C=NL"

- keytool -export -v -keystore keystore.ks -alias marrs -file luminis.cert \ -storepass luminis -keypass luminis
- keytool -import -v -keystore keystore.ks -alias luminis -file luminis.cert \ -storepass luminis -keypass luminis
- keytool -list -keystore keystore.ks -storepass luminis
- marrs, Mar 13, 2008, keyEntry, luminis, Mar 13, 2008, trustedCertEntry

## **BundleSignerCondition**

- Condition to test if the signer of a bundle matches a pattern
- Uses the wildcard matching

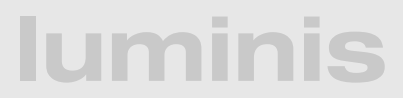

## **BundleSignerCondition**

- Condition to test if the signer of a bundle matches a pattern
- Uses the wildcard matching

new ConditionInfo(BundleSignerCondition.class.getName(), new String[]{"\*,o=luminis"})

### **lumi**

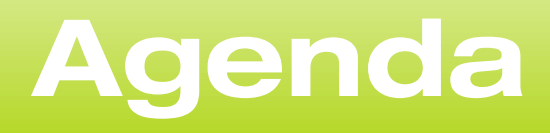

- Introduction to OSGi layers and Security
- Java and OSGi Security
- **Enabling Security in Equinox and Apache Felix**
- PermissionAdmin and OSGi specific permissions
- ConditionalPermissionAdmin
- Signed Bundles and Local Permissions
- Custom and postponed conditions

### **lumin**

## **Local Permissions**

- Defined in a resource inside the bundle
- Defines a set of permissions that are enforced by the framework
- A bundle can get less than these permissions, but never more
- Defaults to All Permissions
- Good way for operators to "audit" the permissions of a bundle

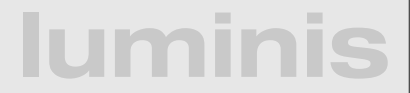

## **LocalPermissions**

- OSGI-INF/permissions.perm
- **# Friday, Feb 24 2005**
- **# ACME, chess game**
- **( ..ServicePermission "..log.LogService" "GET" )**
- **( ..PackagePermission "..log" "IMPORT" )**
- **( ..ServicePermission "..cm.ManagedService" "REGISTER" )**
- **( ..PackagePermission "..cm" "IMPORT" )**
- **( ..ServicePermission "..useradmin.UserAdmin" "GET" )**
- **( ..PackagePermission "..cm" "SET" )**
- **( ..PackagePermission "com.acme.chess" "IMPORT,EXPORT" )**
- **( ..PackagePermission "com.acme.score" "IMPORT" )**

## **Tip: local permissions tracing with Apache Felix**

```
import java.security.Permission;
```

```
public class SecMan extends SecurityManager {
     public void checkPermission(Permission perm, Object context) {
        System.out.println(perm);
         try {
             super.checkPermission(perm, context);
         }
         catch (Exception ex) {
             ex.printStackTrace();
         }
     }
     public void checkPermission(Permission perm) {
        System.out.println(perm);
         try {
             super.checkPermission(perm);
 }
         catch (Exception ex) {
             ex.printStackTrace();
         }
     }
}
```
## **Tip: local permissions tracing with Apache Felix**

```
import java.security.Permission;
```

```
luminis
               public class SecMan extends SecurityManager {
                   public void checkPermission(Permission perm, Object context) {
                      System.out.println(perm);
                       try {
                           super.checkPermission(perm, context);
                       }
                       catch (Exception ex) {
                           ex.printStackTrace();
                       }
                   }
                   public void checkPermission(Permission perm) {
                      System.out.println(perm);
                       try {
                           super.checkPermission(perm);
                }
                       catch (Exception ex) {
                           ex.printStackTrace();
                       }
                   }
              }
java -Djava.security.manager=SecMan -Djava.security.policy=all.policy \
```

```
-cp .:felix.jar org.apache.felix.main.Main
```
## **Example - Signed bundles**

#### condPermAdmin.addConditionalPermissionInfo(new ConditionInfo[]{ new ConditionInfo(BundleSignerCondition.class.getName(), new String[]{"\*,o=luminis"}) }, ALLPERMISSION\_INFO);

- # Friday, Feb 24 2005
- # task4.test, local
- ( org.osgi.framework.PackagePermission "org.osgi.framework" "IMPORT" )
- ( java.io.FilePermission "/" "read,write" )

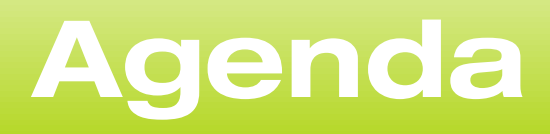

- Introduction to OSGi layers and Security
- Java and OSGi Security
- **Enabling Security in Equinox and Apache Felix**
- PermissionAdmin and OSGi specific permissions
- ConditionalPermissionAdmin
- Signed Bundles and Local Permissions
- Custom and postponed conditions

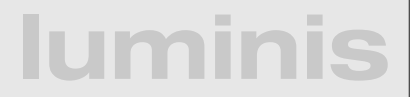

## **Custom Condition**

- Conditions must come from the classpath/ system bundle
- Are constructed from ConditionInfo objects
	- static getCondition(Bundle,Co nditionInfo) method
	- **constructor with** (Bundle, ConditionInfo) signature

## **Custom Condition**

- Conditions must come from the classpath/ system bundle
- Are constructed from ConditionInfo objects
	- **static** getCondition(Bundle,Co nditionInfo) method
	- constructor with (Bundle, ConditionInfo) signature

class BeforeDateCondition implements Condition { private final long m\_date;

```
public static Condition getCondition(Bundle bundle, 
    ConditionInfo info) {
     	 	 return new BeforeDateCondition(bundle, info);
}
public BeforeDateCondition(Bundle bundle, 
    ConditionInfo info) {
     	 	 m_date = Long.parseLong(info.getArgs()[0]);
}
public boolean isMutable() {
     	 	 return m_date > System.currentTimeMillis();
}
public boolean isPostponed() {
     	 	 return false;
```
}

}

}

```
public boolean isSatisfied() {
     	 	 return System.currentTimeMillis() < m_date;
}
```

```
luminis
public boolean isSatisfied(Condition[] conditions, 
   Dictionary context) {
    	 	 return false;
```
## **Extension Bundles**

- Extension bundles can deliver optional parts of the Framework implementation
- Necessary to add custom conditions because they have to come from the classpath
- No Import-Package, Require-Bundle, Bundle-NativeCode, DynamicImport-Package, or Bundle-Activator allowed

## **Extension Bundles**

- Extension bundles can deliver optional parts of the Framework implementation
- Necessary to add custom conditions because they have to come from the classpath
- No Import-Package, Require-Bundle, Bundle-NativeCode, DynamicImport-Package, or Bundle-Activator allowed

Fragment-Host: system.bundle; extension:=framework

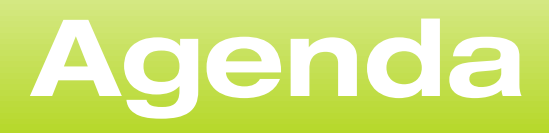

- **Introduction to OSGi layers and Security**
- Java and OSGi Security
- **Enabling Security in Equinox and Apache Felix**
- PermissionAdmin and OSGi specific permissions
- ConditionalPermissionAdmin
- Signed Bundles and Local Permissions
- Custom and postponed conditions

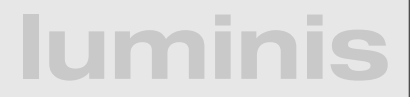

## **Postponed Conditions**

- Optimize condition evaluation on multiple evaluations during the same permission check
	- context map can be used to pass settings during evaluation
- Use if evaluation is expensive

```
public boolean isPostponed() {
    return true;
}
```
public boolean isSatisfied(Condition[] conditions, Dictionary context) { // do evaluation for all conditions involved }

### **Example - Custom Postponed**

condPermAdmin.addConditionalPermissionInfo(new ConditionInfo[]{ new ConditionInfo(AskUserCondition.class.getName(), new String[]{""}) }, ALLPERMISSION\_INFO);

```
public boolean isSatisfied(Condition[] conditions, Dictionary context) {
   StringBuilder buffer = new StringBuilder("Do you grant bundles: ");
   for (Condition condition : conditions) {
       	 	 buffer.append(
        (AskUserCondition) condition).bundle.getBundleId()).append(" ");
   }
   buffer.append("AllPermission?");
   return ask(buffer.toString());
}<br>}
```
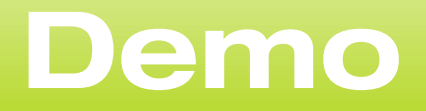

- Shows a custom condition that:
	- is postponed, because it's "expensive"
	- asks the user for permission

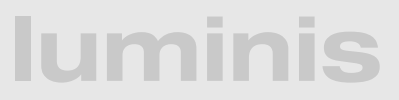

### **Discussion**

- We've showed:
	- how security is integrated into OSGi
	- the relation between Java 2 Security and OSGi
	- how to use both Permission Admin and Conditional Permission admin
	- how to use signed bundles, local permissions, and add custom permissions and conditions at runtime

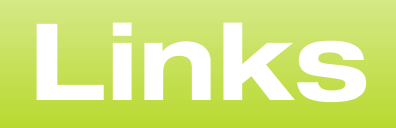

- Apache Felix and OSGi: [http://felix.apache.org/](http://felix.apache.org) [http://www.osgi.org/](http://www.osgi.org)
- Sample code: [http://opensource.luminis.net/](http://opensource.luminis.net)
- Karl Pauls: [karl.pauls@luminis.nl](mailto:karl.pauls@luminis.nl) Marcel Offermans: [marcel.offermans@luminis.nl](mailto:marcel.offermans@luminis.nl)

**lumin** 

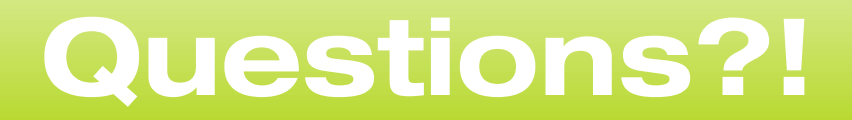

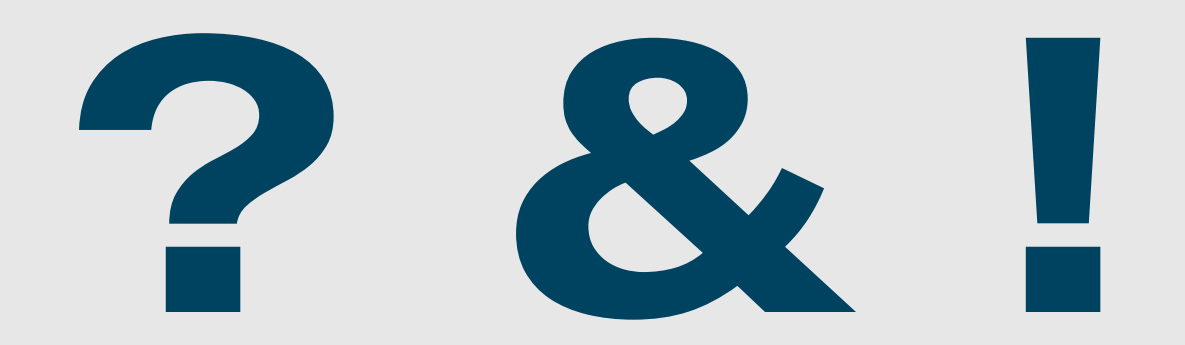

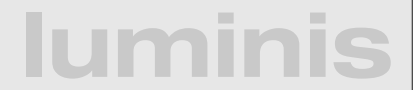